# **КОМПЬЮТЕРНАЯ ПРОГРАММА GYRO-K ДЛЯ РАЗРАБОТКИ И ПРОЕКТИРОВАНИЯ ГИРОРЕЗОНАНСНЫХ ПРИБОРОВ СВЧ**

Программа Gyro-K предназначена для расчета и оптимизации широкого класса микроволновых электронных приборов с азимутальной симметрией электродинамической системы: ЛБВ, гиротронов, гиро-ЛБВ, гиро-ЛОВ, гиро-клистронов, гиротонов и пениотронов. Она обладает повышенной скоростью расчетов по сравнению с такими известными программами как MAGIC, MAFIA, KARAT, MAGY за счет сведения решения трех мерной самосогласованной электродинамической задачи к одномерной.

## **Математическая модель**

Математическая модель процессов, происходящих в гирорезонансных при‑ борах, состоит из двух взаимосвязанных систем дифференциальных уравнений: уравнения возбуждения электромагнит‑ ных волн в осесимметричном продольно нерегулярном волноводе релятивист‑ ским электронным потоком и уравнения движения электронов в заданных электромагнитных полях.

Уравнения возбуждения нерегуляр‑ ного волновода были построены на ос‑ нове метода преобразования координат А.Г. Свешникова [1, 2]. Он состоит в за‑ мене задачи возбуждения нерегулярного волновода задачей возбуждения регуляр‑ ного волновода с единичным радиусом. Вместо обычных полярных координат *r*, *φ*, *z* используется система таких кри‑ волинейных координат *ρ*, *φ*, *s*, для кото‑ рых единичные направляющие вектора по этим координатам имеют вид:

$$
a_{\rho} = b \cdot r_0, a_{\varphi} = \rho \cdot b \cdot \varphi_0,
$$
  

$$
a_s = \rho \cdot \frac{\partial b}{\partial z} \cdot r_0 + z_0,
$$
 (1)

где *b* — внутренний радиус волновода.

Уравнения Максвелла в новых коор‑ динатах (*ρ*, *φ*, *s*) в ковариантной форме записываются следующим образом:

$$
rotH' = \xi_0 \cdot \hat{g} \cdot \frac{\partial E'}{\partial t} + \hat{g} \cdot J',
$$

$$
rotE' = -\mu_0 \cdot \hat{g} \cdot \frac{\partial H'}{\partial t}.
$$
 (2)

Метрический тензор в (2) выглядит следующим образом:

$$
\hat{g} = \begin{pmatrix} 1 + \rho^2 \cdot \left(\frac{\partial \overline{b}}{\partial z}\right)^2 & 0 & -\rho \cdot \overline{b} \cdot \frac{\partial \overline{b}}{\partial z} \\ 0 & 1 & 0 \\ -\rho \cdot \overline{b} \cdot \frac{\partial \overline{b}}{\partial z} & 0 & \overline{b}^2 \end{pmatrix}, (3)
$$

где  $\rho = r/b$ ,  $\overline{b} = 2\pi b/\lambda_0$ ,  $z = 2\pi Z/\lambda_0$ .

Теперь в системе координат (*ρ*, *φ*, *s*) уравнение боковой поверхности рассма‑ триваемого волновода имеет простой вид: *ρ* = 1.

Это позволяет искать решение волновых уравнений в виде разложений по си‑ стеме базисных функций регулярного цилиндрического волновода.

Для решения уравнений Максвелла используется метод Галеркина [3]. Этот метод также называется методом ортогонализации и состоит в том, что коэффициенты разложения поля по собствен‑

ным базисным функциям определяют‑ ся из условия ортогональности невязок уравнений (2) этим собственным ба‑ зисным функциям [2]. В результате мы получаем систему обыкновенных дифференциальных уравнений для коэф‑ фициентов разложения, которые зави‑ сят только от продольной координаты. Такой подход позволяет свести трехмерную задачу возбуждения нерегулярного волновода к одномерной задаче, завися‑ щей только от продольной координаты.

В программе использованы реляти‑ вистские уравнения движения заряженных частиц в электромагнитном поле нерегулярного волновода и неоднород‑ ном магнитостатическом поле [4].

В математической модели учитыва‑ ются и омические потери в стенках вол‑ новода на основе граничных условий Щукина-Леонтовича [5].

### **Алгоритм решения краевой задачи**

Метод, изложенный в этой статье, сводит трехмерную задачу к одномер‑ ной. Это резко повышает как скорость, так и точность решения краевой зада‑ чи. Известные программы MAGIC [6], MAFIA [7], KARAT [8], MAGY [9] и дру‑ гие не имеют такой скорости сходимо‑ сти при решении краевых задач, и они не могут решить задачу оптимизации профиля волновода гирорезонансных приборов за приемлемое время.

Прямое решение задачи Коши для системы уравнений движения электронов и возбуждения волн в нерегулярном волноводе обычными методами интегрирования (например, Рунге-Кутта) невозможно, если учесть наличие закритических типов волн. Система уравнений очень нестабильна. Граничные условия для полученной системы дифференциальных уравнений на входе волновола залавались путем полачи мошности на одной из мод волновода, а остальные моды были согласованы только на отраженный сигнал. По условиям согласования отраженные волны на выходе волновода отсутствуют. Для решения такой краевой задачи был использован метод блочной матричной прогонки [10]. Лля самосогласованного решения задачи возбуждения волновода и уравнений движения электронов в заданных электромагнитных полях используется итерационный метод последовательной нижней релаксации.

Разработанная математическая модель использована в качестве основы для компьютерной программы Gyro-K расчета и оптимизации процессов взаимодействия релятивистских электронных потоков с полями нерегулярных круглых волноводов [11]. Оптимальные параметры электронных приборов находятся на основе методов оптимизации с переменной метрикой с использованием программы Opti-K.

# ВОЗМОЖНОСТИ И ОСОБЕННОСТИ **ПРИМЕНЕНИЯ ПРОГРАММЫ GYRO-K**

Программа Gyro-K предназначена для расчета и оптимизации широкого класса микроволновых электронных приборов с азимутальной симметрией электродинамической системы (ЛБВ, гиротронов, гиро-ЛБВ, гиро-ЛОВ, гиро-клистронов, гиротонов и пениотронов), но без расчета электронной пушки и коллектора.

Программа может работать в трех режимах:

- расчет электродинамики без учета электронного потока:
- расчет прибора с учетом электронного потока;
- расчет стартовых токов генерации при изменении магнитостатического поля и/или при изменении рабочей частоты.

При расчете прибора можно учитывать любое множество типов мод, как для ТЕ типов волн, так и для ТМ типов мод. В программе предусмотрен большой набор функций для реализации профиля нерегулярного волновода и распределения магнитостатического поля.

Можно задавать и оптимизировать следующие параметры прибора:

- ток электронного потока;
- ускоряющее напряжение электронного потока;
- питч-фактор как отношение начальной поперечной скорости электронов к продольной;
- радиус ведущего центра ларморовской орбиты электронов;
- длину прибора;
- входную мощность усиливаемого сигнала:
- распределение магнитостатическо- $\Gamma$   $\Omega$   $\Gamma$   $\Omega$   $\Gamma$   $\Omega$   $\Gamma$
- распределение профиля волново- $\pi a$ :
- распределение удельного сопротивления стенок волновода;
- рабочую частоту;
- начальные значения амплитуд полей лля кажлого типа волны и частоты.

Список выходных файлов и графиков, создаваемых программой Gyro-K:

- файл входных параметров;
- файл с интегральными характеристиками прибора:
- файл результатов оптимизации;
- файл значений электронных траекторий на выходном конце прибора;
- график интегральных характеристик прибора;
- фазовые траектории электронов;
- график распределения электронов по скоростям;
- график частотной характеристики прибора;
- график стартовых токов генерации в зависимости от значения магнитостатического поля и частоты;
- график и файл поперечной проекции электрической напряженности поля при заданном значении продольной координаты Z;
- график и файл продольной проекции электрической напряженности поля при заданном значении азимута  $\varphi$ .
- Ограничения программы:
- число электронных траектории не более  $400$ :
- число опорных частот при расчете полосы усиления не более 61;
- азимутальный индекс волны не более  $32$ :
- радиальный индекс волны не более10:
- все параметры задаются в нормированном безразмерном виде, что позволяет результаты расчетов легко переносить на любой частотный лиапазон.

## РЕЗУЛЬТАТЫ ТЕСТОВОГО РАСЧЕТА

В качестве примера рассмотрим результаты расчета гиротрона на конусообразном волноводе с перемещающимся вдоль волновода участком магнитостатического поля, соответствующего гирорезонансу. Отнесенная к скорости света начальная скорость электронов  $\beta = 0.4$ ; питч-фактор  $q = 1$ ; ток  $I_0 = 0.95$  А. Нормированный радиус ведущего центра электронных ротаторов  $r_{\text{mu}} = 1,57$ . Число электронных траекторий 128. Число шагов по продольной координате 8000. Число итераций для получения самосогласованного решения 31. В расчете учитываются четыре волновые моды —  $TE_{01}$ ,  $TE_{02}$ ,  $TE_{03}$  и  $TE_{04}$ , что позво-

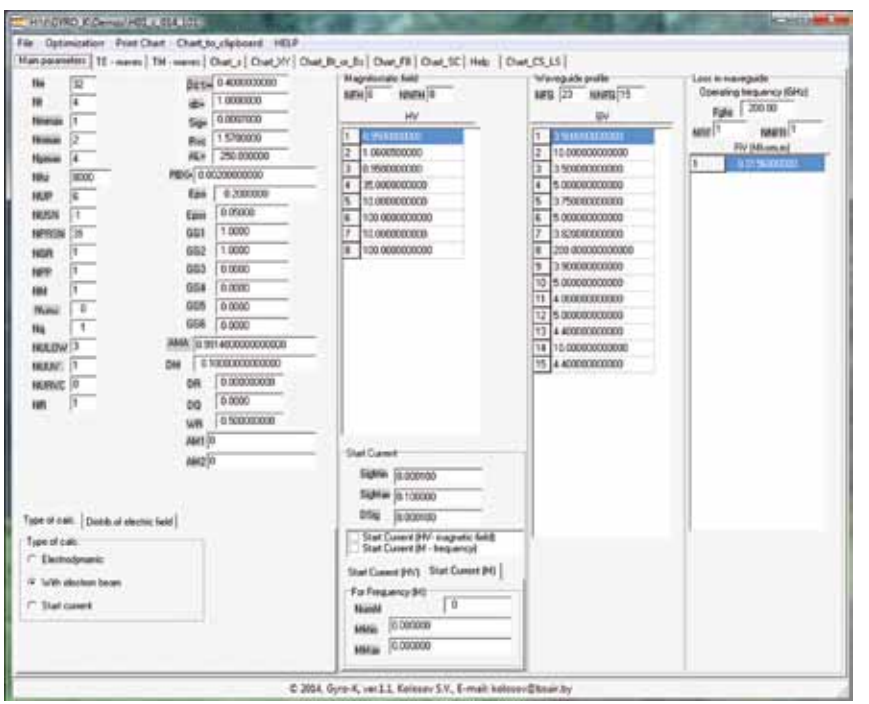

Рис. 1. Основная форма программы Gyro-К

ляет корректно учесть преобразования волн на нерегулярностях волновода.

На основной форме на первой странице многостраничного блокнота задаются основные параметры рассчитываемого прибора (рис. 1). На страницах TE-waves и TM-waves указывается набор учитываемых в расчете волновых мод. Все остальные страницы предназначены для вывода результатов расчета.

На рис. 2 верхняя кривая показывает распределение магнитостатического поля вдоль оси прибора, ниже показана кривая, учитывающая фазовую группировку электронов на ларморовской орбите, затем идет кривая для внутреннего радиуса волновода, ниже приведены кривые для электронного и волнового КПД. Заметно, что мощность выходящей из волновода волны существенно меньше мощности, отданной этой волне электронным потоком. Это объясняется учетом омических потерь в стенках волновода на частоте 200 ГГц. С правой стороны страницы указан перечень кривых, которые можно наблюдать на ней.

Рис. 3 показывает, как зарождается и затем выходит из волновода возбуждаемая электронным потоком волна TE<sub>01</sub>. В средней части конусообразного

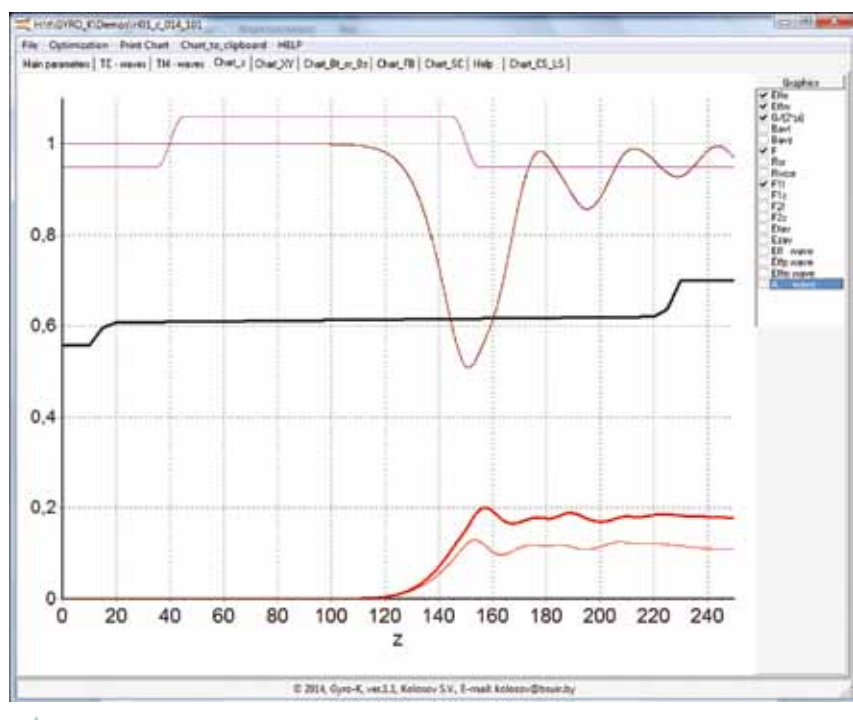

Δ Рис. 2. Интегральные характеристики гиротрона

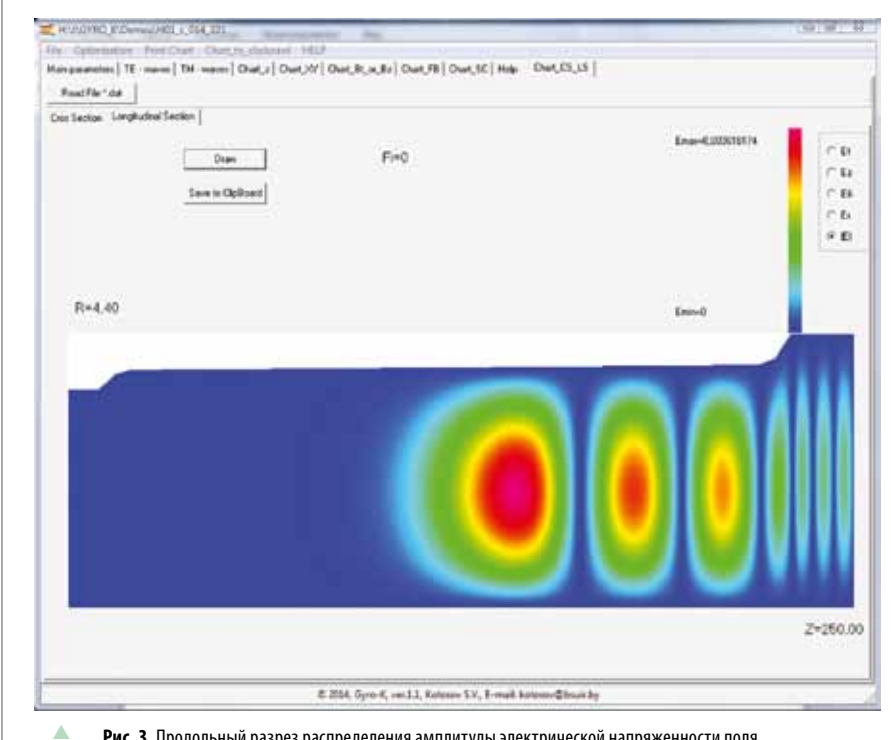

Рис. 3. Продольный разрез распределения амплитуды электрической напряженности поля

волновода наблюдается низкодобротный резонанс на относительной частоте  $\omega/\omega_0 = 0.9914$ .

Расчет данного варианта гиротрона на персональном компьютере с тактовой частотой 2,5 ГГц занимает по времени 22 минуты при 31 итерации для получения самосогласованного режима. Расчеты проводились при 8000 шагов по продольной координате, 4 учитываемых модах и 128 электронных траекториях. В таких известных программах, как MAGIC, MAFIA, KARAT, MAGY и др. для получения той же точности расчетов необходимо по всем трем координатам задать сетку из 8000×8000×8000 точек, что практически невозможно, и время расчета превысит все мыслимые пределы.

Интерфейс программы Gyro-K очень простой (рис. 1) и исходные данные задаются всего в одном файле, построенном на основе оператора NAMELIST из алгоритмического языка Fortran. Программа написана на языке визуального программирования Delphi и поставляется в виле одного инсталляционного файла на компакт-диске или флешке.

#### **ЛИТЕРАТУРА**

1. Свешников А. Г. К обоснованию метода расчета распространения электромагнитных колебаний в нерегулярных волноводах//Журнал вычислительной математики и математической физики, 1963. Т. 3, № 2. 2. Колосов С. В., Кураев А. А., Сенько А.В. Уравнения возбуждения нерегулярных волноводов с конечной проводимостью стенок//Техника и приборы СВЧ, 2009,  $No<sub>2</sub>$ 

3. Флетчер К. Численные методы на основе метода Галеркина//М. Мир, 1988.

4. Ландау Л. Д., Лифшиц Е. М. Теория поля//М. Наука, 1988.

5. Никольский В.В. Теория электромагнитного поля//М. Высшая школа, 1961.

6. Ludeking L. MAGIC, User's manual/L. Ludeking et.al.//Mission Research Corporation. March, 1999.

7. MAFIA, User's Guide, Version 4.0, CST GmbH, Lanteschlagerstr, 38, 64285, Darmstadt, Gemany.

8. Tarakanov V. P. User's manual for Code KARAT/V.P. Tarakanov. - Springfield, VA: Berkley Research Associates. 1992.

9. Betton M. MAGY: a time-dependent code for simulation of slow and fast microwave devices/M. Betton et.al.//IEEE, Trans. Plasma Sci. Iune, 1998.

10. Свидетельство о регистрации компьютерной программы № 384. Компьютерный программный комплекс КЕДР/правообладатель БГУИР. Авторы: Колосов С. В., Кураев А.А., Синицын А.К., Аксенчик А.В.; заявл.19.01.2012; внесена в реестр Национального центра интеллектуальной собственности БР - 07.02.2012.